## Standard Report: Crosstab Element

Crosstabs are available as stand-alone Crosstab Reports, or as Crosstab Elements added to Standard Reports.

A Crosstab Element (aka Contingency Table) allows you to cross-tabulate at least two questions, one or more in the columns (also known as banner questions) and one or more in the rows (also known as stubs).

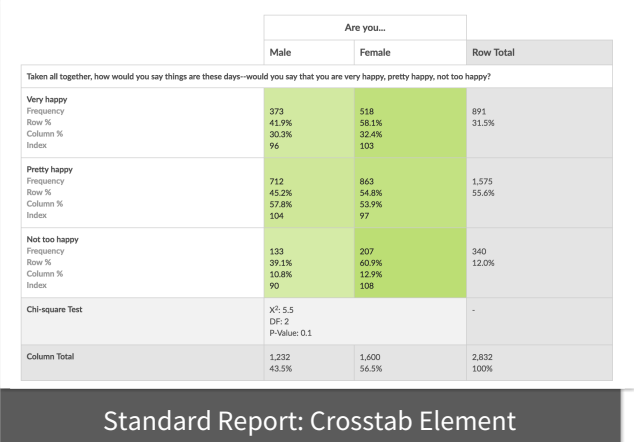

Use Crosstabs to examine trends and patterns that are driving your summary results.

Explore a detailed explanation of Crosstabs in the Crosstab Report tutorial .

You can add a crosstab element to an existing report using the Insert Tool.

## Related Articles